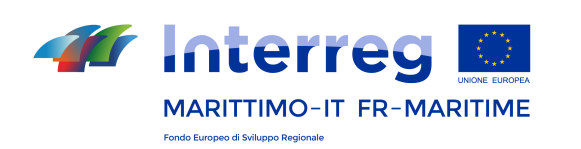

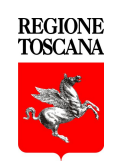

**Direzione Generale della Giunta Regionale Settore Attività' Internazionali** *Autorità di Gestione* **PC Italia-Francia "Marittimo" 2014-2020** Via Pico della Mirandola 22/24 - 50132 Firenze Tel.: +39 055 4382577 [www.interreg-maritime.eu](http://www.interreg-maritime.eu/) [marittimo1420@regione.toscana.it](mailto:marittimo1420@regione.toscana.it)

9 février 2018

[en français ci-dessous]

AI Capofila dei Progetti ammessi a finanziamento su II° Avviso del Programma Italia – Francia Marittimo 2014 – 2020

## **CON PREGHIERA DI DIFFUSIONE A TUTTI PARTNER DI PROGETTO**

*Oggetto: PC IFM 2014-2020 – COM. 2 - II Avviso per la presentazione di candidature di progetti semplici et strategici integrati tematici e territoriali per gli Assi 1 – 2 – 3 – 4 – Comunicazione relativa alle modalità di sottoscrizione della Convenzione Interpartenariale e della Convenzione AG – Capofila dei progetti ammessi a finanziamento.*

Gentile Capofila,

come indicato in occasione degli incontri realizzati con i Capofila dei progetti ammessi a finanziamento relativi al II° Avviso del Programma di cui in oggetto e al fine di accelerare le procedure inerenti la gestione dei progetti si informano i CF che possono procedere all'adozione di tutti gli atti amministrativi necessari ai fini della firma e trasmissione delle convenzione AG capofila e interpartenariale a questa AG.

Lo schema delle due convenzioni è stato formalmente approvato ed è disponibile per la compilazione in versione bilingue nel sito del programma - sezione II Avviso ( http://interreg-maritime.eu/it/2\_avviso) in versione .pdf e .ods per la compilazione dei campi riferiti al progetto (titolo e acronimo del progetto, denominazione dei Partner e dei firmatari , importo del contributo).

Ai fini di quanto sopra si ricorda che è' vietato apportare modifiche al testo della Convenzione tra il Partner Capofila e l'Autorità di Gestione. Con riferimento al testo della Convenzione Interpartenariale, quanto approvato dal Comitato di Sorveglianza non è modificabile. Resta inteso che il Capofila e i beneficiari del progetto potranno integrare tale testo con disposizioni utili a regolare i loro rapporti, in modo particolare in relazione alla gestione dell'anticipo delle risorse, qualora i Capofila intendano richiedere una fidejussione agli organismi privati del proprio partenariato.

# **L'Autorità di gestione verificata la correttezza delle sottoscrizioni pervenute procederà alla firma della Convenzione fra Autorità di gestione e Capofila.**

Per procedere alla compilazione dei dati ed alla sottoscrizione in modo corretto si riportano qui di seguito le indicazioni:

## 1. **Finanziamento totale ammissibile**

Il finanziamento approvato per il progetto di vostra competenza è quello specificato nel decreto n. 15796 del 3/10/2017, (che si trasmette unitamente alla presente comunicazione completo degli allegati A ), B), C), D), E), F), G), H), I) e pubblicato nel sito del programma alla URL [www.interreg-maritime.eu/it/2\\_avviso](http://www.interreg-maritime.eu/avviso_2) da cui si evince:

- l'importo del contributo complessivo assegnato al vostro progetto
- la quota FESR
- la contropartita nazionale (CN) .

Per completezza di informazione si fa presente quanto segue:

# *A1. Progetti che hanno inserito sul Sistema Informativo un budget di importo inferiore (di lieve entità) rispetto a quello approvato dal CDS*

Eventuali differenze di Budget (importo inferiore di lieve entità) fra l'importo approvato dal CdS, di cui al decreto sopra menzionato, ed i dati inseriti con la modifica di progetto nel Sistema Informativo verranno riportate d'ufficio a quanto approvato dal Comitato di Sorveglianza. Tale differenza verrà imputata al budget del Capofila.

Nel caso in cui il progetto ritenga di dover consolidare il proprio budget come presentato sul Sistema Informativo, sarà possibile effettuare le modifiche di budget nel corso di implementazione del progetto.

# *A2. Progetti che hanno inserito sul Sistema Informativo un budget di importo superiore (di lieve entità) rispetto a quello approvato dal CDS*

Eventuali differenze di Budget (importo superiore di lieve entità) fra l'importo approvato dal CdS di cui al decreto sopra menzionato, ed i dati inseriti con la modifica di progetto nel Sistema Informativo verranno riportate d'ufficio a quanto approvato dal Comitato di Sorveglianza. Tale differenza verrà imputata al budget del Capofila.

*A3. Progetti che hanno inserito sul Sistema Informativo un budget di importo superiore (di notevole entità) rispetto a quello approvato dal CDS*

Eventuali differenze di Budget fra l'importo approvato dal CdS di cui al decreto sopra menzionato, ed i dati inseriti con la modifica nel Sistema Informativo, verranno riportate d'ufficio a quanto approvato dal Comitato di Sorveglianza. (Riscrivere come sopra). Trattandosi di scostamenti di notevole entità la differenza verrà imputata ai partner ed alle categorie di spesa che verranno indicati dal Capofila.

*A. 4 Sforamenti dei limiti delle categorie costi del personale e/o progettazione e negoziazione*

Eventuali sforamenti dei limiti previsti per la categoria di spesa "costi del personale" o per la componente di progettazione e negoziazione verranno riportate d'ufficio all'importo massimo ammesso.

### **B. DENOMINAZIONE DEI PARTNER**

La denominazione dei Partner dovrà corrispondere alla composizione del Partenariato come risultante dal progetto APPROVATO salvo quanto di seguito indicato:

1) **nel caso in cui un partner abbia modificato la sua denominazione durante la rimodulazione** o in seguito alla stessa il Capofila dovrà compilare la convenzione con la nuova denominazione del partner interessato.

A questo proposito si chiede al CF di verificare di aver correttamente modificato i dati sul sistema informativo e aver allegato la documentazione richiesta (come indicato nelle "Linee guida per le modifiche" alla voce "Modifica di progetto approvato" nella stessa sezione dedicata al II° Avviso ( http://interreg-maritime.eu/it/2\_avviso). In caso contrario di comunicare le modifiche seguendo le indicazioni contenute nelle stesse "Linee guida per le modifiche" ;

2) **nel caso in cui si sia verificata una modifica di partenariato durante la rimodulazione o in seguito alla stessa** il Capofila dovrà compilare la convenzione indicando il nuovo partner.

A questo proposito si chiede al CF di verificare di aver correttamente modificato i dati sul Sistema Informativo e di aver allegato la documentazione richiesta come indicato nelle "Linee guida per le modifiche" alla voce "Modifica di progetto approvato" nella stessa sezione dedicata al II° Avviso ( http://interreg-maritime.eu/it/2\_avviso ).

Nel caso in cui la modifica sia intervenuta dopo la rimodulazione del progetto sul Sistema Informativo il CF dovrà inviare a questa AG tutta la documentazione necessaria, seguendo le indicazioni contenute nelle stesse "Linee guida per le modifiche" .

#### **C. INDICAZIONI PER LA FIRMA DELLE CONVENZIONI**

Il Capofila del progetto è pregato di trasmettere i documenti e le informazioni di seguito richieste:

**Convenzione tra il Partner Capofila e l'Autorità di Gestione** e **Convenzione Interpartenariale**, debitamente compilate negli spazi – ove richiesto – e firmate da tutti i Partner.

In applicazione delle disposizioni del Regolamento (UE) n. 910/2014 del Parlamento Europeo e del Consiglio del 23 Luglio 2014, la sottoscrizione sarà formalizzata nelle seguenti modalità:

- per i *Beneficiari Italiani*: sottoscrizione del documento utilizzando la firma elettronica qualificata (cosiddetta "firma digitale"), ai sensi del Regolamento (UE) 910/2014 e Codice dell'Amministrazione Digitale di cui al Decreto legislativo 7 marzo 2005 n. 82 come modificato dal Decreto legislativo 179/2016.
- per i *Beneficiari francesi*: sottoscrizione del documento utilizzando la firma "elettronica qualificata" oppure se non disponibile in alternativa la "firma elettronica avanzata", ai sensi del Regolamento (UE) 910/2014.

**Le convenzioni Ag- CF e Interpartenariale dovranno essere unitamente trasmesse dal Capofila all'Autorità di Gestione debitamente compilate e firmate da tutti i partner, non appena siano state debitamente compilate e sottoscritte, secondo le seguenti modalità:**

- Organismi pubblici italiani: per via telematica all'indirizzo PEC della Regione Toscana, **[regionetoscana@postacert.toscana.it](mailto:regionetoscana@postacert.toscana.it)**
- Organismi privati italiani: per via telematica con una delle seguenti modalità alternative:
	- o tramite interfaccia web denominata Apaci attraverso la registrazione al sito http://www.regione.toscana.it/apaci, selezionando come Ente pubblico destinatario "Regione Toscana-Giunta" (per le modalità di registrazione vedere allegato)
	- o tramite casella di PEC all'indirizzo della Regione Toscana [regionetoscana@postacert.toscana.it](mailto:regionetoscana@postacert.toscana.it)
- Organismi francesi (pubblici e privati): in modalità telematica tramite interfaccia web denominata Apaci attraverso la registrazione al sito http://www.regione.toscana.it/apaci, selezionando come Ente pubblico destinatario "Regione Toscana-Giunta" (Per le modalità di registrazione vedere allegato)

**In caso di assoluta impossibilità a soddisfare la richiesta di firma elettronica, limitatamente a questo Avviso,** si informa che sarà possibile procedere come di seguito indicato:

- le Convenzioni AG Capofila ed Interpartenariali potranno essere **firmate** in forma cartacea, in tal caso la firma dovrà essere accompagnata dal documento di identità del soggetto firmatario. La firma scansionata dall'originale dovrà essere anticipata via e.mail all'Autorità di gestione a titolo informativo
- **Gli originali cartacei** dei documenti trasmessi con firme scansionate dovranno essere recapitati all'Autorità di gestione per posta ordinaria nel più breve tempo possibile.

Sarà cura del Capofila del progetto comporre tutto il fascicolo (costituito da Convenzione AG - Capofila e Convenzione Interpartenariale) formato da documenti firmati in parte in modo elettronico e in parte con firma scansionata, ed inviarlo all'Autorità di Gestione. **I files con firma elettronica dovranno essere in formato elettronico originale, trasmessi all'AG via PEC e/o APACI** con possibilità per l'Autorità di gestione di verifica della validità del certificato di firma ( esempio estensione .7pm). In questo caso si raccomanda di non utilizzare l'inoltro via e.mail in quanto non ha valore legale.

L'Autorità di Gestione Unica (Il Responsabile del Procedimento) **Maria Dina Tozzi**

### **AVEC PRIÈRE DE DIFFUSER A TOUS LES PARTENAIRES DU PROJET**

*Objet: PC IFM 2014-2020 – COM. 2 - IIème Appel pour la présentation de candidatures de projets simples et stratégiques intégrés thématiques et territoriaux pour les Axes prioritaires 1 - 2 - 3 – 4 - Communication concernant les modalités de souscription de la Convention Interpartenariale et de la Convention AG - Chef de file des projets admis au financement.* 

Cher Chef de file,

comme indiqué au cours des rencontres qui ont eu lieu avec les Chefs de file des projets admis au financement concernant le IIème Appel à projets du Programme visé en l'objet et afin d'accélérer les procédures concernant la gestion des projets, nous informons les Chefs de file qu'ils peuvent procéder à l'adoption des actes administratives nécessaires pour la signature et la transmission des conventions entre l'AG et le Chef de file et la convention interpartenariale à l'AG.

Le schéma des deux conventions a été formellement approuvé et il est disponible pour la compilation dans les deux langues sur le site du programme – section II Appel à projets [\(http://interreg-maritime.eu/fr/web/pc-marittimo/2e\\_appel\)](http://interreg-maritime.eu/fr/web/pc-marittimo/2e_appel) en version pdf et ods pour les champs à remplir concernant le projet (titre et acronyme du projet, dénomination des Partenaires et des signataires, le montant de la contribution).

Aux fins énoncées plus haut on rappelle qu'il est interdit d'apporter des modifications au texte de la Convention entre le partenaire Chef de file et l'Autorité de Gestion. En ce qui concerne le texte de la Convention interpartenariale, ce qui a été approuvé par le Comité de Suivi ne peut pas être modifié. Il reste entendu que le Chef de file et les bénéficiaires du projet pourront intégrer ce texte avec des dispositions utiles afin de régler leurs rapports, en particulier en ce qui concerne la gestion de l'avancement des ressources, dans le cas où les Chefs de file veulent demander une garantie fidéjussoire aux organismes privés de leur partenariat.

**L'Autorité de Gestion, après avoir vérifié la régularité des signatures reçues, procédera à la signature de la Convention entre l' Autorité de gestion et le Chef de file.**

Afin de remplir les données et d'apposer la signature correctement veuillez trouver ciaprès les indications:

## **A. Financement total admissible**

Le financement approuvé pour votre projet est celui indiqué dans le décret n. 15796 du 3/10/2017, (ci- joint à la présente communication y compris les annexes A), B), C), D), E), F), G), H), I) et publié sur le site du Programme à la page [http://interreg](http://interreg-maritime.eu/fr/2e_appel)[maritime.eu/fr/2e\\_appel](http://interreg-maritime.eu/fr/2e_appel) qui indique :

- le montant du financement alloué à votre projet ;

- la contribution FEDER ;

- la contrepartie nationale (CN).

Dans un souci d'exhaustivité, il est indiqué ce qui suit:

*A1. Projets qui ont rentré dans le Système d'information un budget de montant inférieur (légère différence) par rapport à celui approuvé par le CdS*

Toute différence budgétaire (montant inférieur de légère différence) entre le montant approuvé par le CdS, visé au décret susmentionné, et les données saisies dans le Système d'information, telle que résultant de vos modifications, sera reportée d'office à ce qui a été approuvé par le Comité de Suivi. La différence sera imputée au budget du Chef de file.

Dans le cas où le projet jugerait nécessaire de consolider son budget, tel qu'indiqué sur le Système d'information, il sera possible d'effectuer les modifications budgétaires lors de la mise en place du projet.

*A2. Projets qui ont rentré dans le Système d'information un budget de montant supérieur (légère différence) par rapport à celui approuvé par le CdS* 

Toute différence budgétaire (montant supérieure de légère différence) entre le montant approuvé, par le CdS, visé au décret susmentionné et les données saisies dans le Système d'information, telle que résultant de vos modifications, sera reportée d'office à ce qui a été approuvé par le Comité de Suivi. La différence sera imputée au budget du Chef de file.

*A.3. Projets qui ont rentré dans le Système d'information un budget de montant supérieur (différence considérable) par rapport à celui approuvé par le CdS* 

Toute différence budgétaire entre le montant approuvé par le CdS, visé en l'objet susmentionné, et les données saisies dans le Système d'information, telle que résultant de vos modifications, sera reportée d'office à ce qui a été approuvé par le Comité de Suivi. S'agissant d'écarts d'un montant considérable la différence sera imputée aux partenaires ainsi qu'aux catégories de dépense indiquées par le Chef de file.

## *A.4. Les* dépassements des limites des catégories de dépense pour le personnel e/ou des frais de préparation.

Tout dépassement des limites prévus par catégorie de dépense «frais pour le personnel» ou pour la composante frais de préparation seront reportés d'office au montant maximum admis.

### **B. Dénomination des partenaires**

La dénomination des partenaires devra correspondre à la composition du partenariat tel qu'il résulte du projet APPROUVE sauf ce qui est indiqué ci-après :

1) **dans le cas où un partenaire ait modifié sa dénomination pendant le réajustement** ou après cette dernière, le Chef de file devra remplir la convention avec la nouvelle dénomination du partenaire concerné;

A ce sujet on demande au CF de vérifier s'il a modifié correctement les données du système d'information et d'avoir annexé la documentation requise (comme indiqué dans les «Lignes directrices pour le modifications» sous la rubrique «Modification de projet approuvé» dans la même section consacrée au IIème Appel a projets [\(http://interreg-maritime.eu/fr/web/pc-marittimo/2e\\_appel\)](http://interreg-maritime.eu/fr/web/pc-marittimo/2e_appel). En cas contraire il faut communiquer les modifications en suivant les indications contenues dans les mêmes «Lignes directrices pour les modifications»;

2) **dans le cas où il y a eu une modification du partenariat pendant le réajustement ou suite à cette dernière** le Chef de file devra remplir la convention en indiquant le nouveau partenaire.

A ce sujet on demande au CF de vérifier s'il a modifié correctement les données du système d'information et d'avoir annexé la documentation requise comme indiqué dans les «Lignes directrices pour le modifications» sous la rubrique «Modification de projet approuvé» dans la même section consacrée au IIème Appel a projets [\(http://interreg-maritime.eu/fr/web/pc-marittimo/2e\\_appel\)](http://interreg-maritime.eu/fr/web/pc-marittimo/2e_appel).

Dans le cas où la modification a eu lieu après le réajustement du projet sur le Système d'Information le CF devra envoyer à l'AG toute la documentation nécessaire en suivant les indications contenues dans les mêmes «Lignes directrices pour les modifications».

### **C. Indications pour la signature des conventions**

En qualité de Chef de file du Projet, vous êtes priés de transmettre les documents et les informations requises ci-dessous:

**Convention entre le Partenaire Chef de file et l'Autorité de gestion et Convention interpartenariale** dûment remplie dans les champs – le cas échéant – et signée par tous les partenaires.

En conformité avec le Règlement (UE) n° 910/2014 du Parlement Européen et du Conseil du 23 juillet 2014 la signature sera formalisée de la manière suivante:

> La cooperazione al cuore del Mediterraneo *La coopération au cœur de la Méditerranée*

- pour les bénéficiaires italiens: signature du document à l'aide des dispositifs de signature électronique qualifiée (dite « signature numérique ») conformément au Règlement (UE) n° 910/2014 du Parlement Européen et du Conseil et au Code relatif à l'administration numérique et conformément au décret législatif du 7 Mars 2005 n° 82 tel que modifié par le décret-loi 179/2016, pour ce qui concerne la législation italienne;
- pour les bénéficiaires français: signature du document à l'aide des dispositifs de « signature électronique qualifiée », ou bien, si non disponible, de «signature électronique avancée», conformément au Règlement (UE) n° 910/2014 du Parlement Européen et du Conseil.

**Les conventions AG- CF et Interpartenariale devront être transmises en même temps par le Chef de file à l'Autorité de Gestion, dûment remplies et signées par tous les partenaires dès qu'elles sont dûment remplis et signées selon les modalités suivantes :**

- Organismes publics italiens: par voie télématique à l'adresse de courrier électronique certifié de la Région Toscane: **[regionetoscana@postacert.toscana.it](mailto:regionetoscana@postacert.toscana.it)**
- Organismes privés italiens : par voie télématique selon l'une des alternatives suivantes :
	- o via l'interface web dénommée Apaci, à travers l'enregistrement sur le site http://www.regione.toscana.it/apaci, en sélectionnant comme Organisme public destinataire «Regione Toscana-Giunta » (Pour connaître les modalités d'enregistrement, consulter l'annexe)
	- o à l'adresse électronique certifiée de la Région Toscane: [regionetoscana@postacert.toscana.it.](mailto:regionetoscana@postacert.toscana.it)
- Organismes français (publics et privés): par voie télématique, via l'interface web dénommée Apaci, à travers l'enregistrement sur le site www.regione.toscana.it/apaci, en sélectionnant comme organisme public destinataire «Regione Toscana-Giunta » (Pour connaître les modalités d'enregistrement, consulter l'annexe)

**En cas d'impossibilité à satisfaire la demande de signature électronique, uniquement pour cet Apple à projets,** on vous informe qu'il sera possible de procéder dans la modalité suivante:

- les Conventions AG – Chef de file et Interpartenariale pourront être **signées** sur support papier , dans ce cas là la signature devra être accompagnée par le document d'identité du sujet signataire. La signature scannée de l'original devra être envoyé en avance par courrier électronique à l'Autorité de Gestion à titre d'information.

- **Les originaux en papier** des documents transmis avec les signatures scannées devront être envoyés à l'Autorité de Gestion par poste ordinaire dans les meilleurs délais.

Le Chef de file devra mettre ensemble toute le dossier (composé de la Convention AG – Chef de file et Convention Interpartenariale) constitué par de documents signés en partie électronique et en partie une signature scannée et l'envoyer à l'Autorité de Gestion. **Les fichiers avec signature électronique devront être présentés en format électronique original, transmis à l'AG via PEC et/ou APACI** avec la possibilité pour l'Autorité de Gestion de vérifier la validité du certificat de signature (exemple extension .7pm). Dans ce cas nous recommandons de ne pas utiliser l'envoi par courrier électronique puisqu'il n'a pas validité juridique.

L'Autorité de Gestion (Le Responsable de la procédure) **Maria Dina Tozzi**